### **бюджетное профессиональное образовательное учреждение Вологодской области «Вологодский колледж технологии и дизайна»**

УТВЕРЖДАЮ Директор БПОУ ВО «Вологодский колледж технологии и дизайна»

**подписью: Невская Ирина**

Приказ № 596 от 31.08.2023 г.

### **ДОПОЛНИТЕЛЬНАЯ ПРОФЕССИОНАЛЬНАЯ ПРОГРАММА ПОВЫШЕНИЯ КВАЛИФИКАЦИИ «ИСПОЛЬЗОВАНИЕ MICROSOFT EXSEL В ПРОФЕССИОНАЛЬНОЙ ДЕЯТЕЛЬНОСТИ ПРЕПОДАВАТЕЛЯ СПО.БАЗОВЫЙ КУРС»**

Вологда, 2023г

Дополнительная профессиональная программа по повышению квалификации «*Использование Microsoft Exsel в профессиональной деятельности преподавателя СПО. Базовый курс*» разработана на основе

— Федерального закона от 29.12.2012 N 273-ФЗ «Об образовании в Российской Федерации»,

— Единого квалификационного справочника. В разделе квалификационные характеристики должностей работников образования. Раздел утвержден Приказом Минздравсоцразвития РФ от 26.08.2010 и№ 761н,

— Положения о структуре дополнительной профессиональной программы БПОУ ВО «Вологодский колледж технологии и дизайна», утвержденного приказом директора колледжа от 30.08.2017 № 378,

— Методических рекомендаций о структуре рабочих программ, входящих с состав основной программы профессионального обучения, дополнительной образовательной программы БПОУ ВО «Вологодский колледж технологии и дизайна», утвержденных приказом директора колледжа от 19.09.2017 № 421.

Реализация Программы предусмотрена на базе БПОУ ВО «Вологодский колледж технологии и дизайна» на основе Устава и Лицензии БПОУ ВО «Вологодский колледж технологии и дизайна» (серия 35Л01 № 0001419) выданной Департаментом образования Вологодской области 20 ноября 2015 года, регистрационный номер 8831, действительной бессрочно.

*Разработчик:* 

- − *Максимов А.А, преподаватель БПОУ ВО «Вологодский колледж технологии и дизайна»,*
- − *Добрякова Мария Андреевна, методист БПОУ ВО «Вологодский колледж технологии и дизайна».*

Рассмотрена и одобрена на заседании педагогического совета, протокол от 31.08.2023, утверждена приказом директора от 31.08.2023 № 596.

#### ПОЯСНИТЕЛЬНАЯ ЗАПИСКА

Microsoft Exsel  $\epsilon$ Рабочая «Использование профессиональной программа деятельности преподавателя СПО. Базовый курс» разработана на основе:

Федерального закона от 29.12.2012 N 273-ФЗ «Об образовании в Российской Федерации»,

Единого квалификационного справочника. В разделе квалификационные характеристики должностей работников образования. Раздел утвержден Приказом Минздравсоцразвития РФ от 26.08.2010 и№ 761н.

### Цель реализации программы

Целью реализации программы «Использование Microsoft Exsel в профессиональной деятельности  $C<sub>IIO</sub>$ Базовый преподавателя  $KVDC$ <sup>\*</sup> является повышение профессионального уровня в рамках имеющейся квалификации и совершенствование профессиональных компетенций и (или) формирование новых профессиональных компетенций для выполнения видов профессиональной деятельности в соответствии с утверждёнными единым квалификационным справочником должностей работников образования.

#### Планируемые результаты обучения

Единого  $\mathcal{C}$ учетом квалификационного справочника, осуществляется формирование и/или качественное изменение профессиональной компетенции - в использовании Microsoft Exsel в педагогической деятельности преподавателя СПО.

В результате освоения программы обучающийся должен приобрести следующие знания и умения:

#### слушатель должен знать:

- как облегчить залачи по созланию связей между ячейками разных листов и книг
- набор встроенных функций, минимально необходимых для решения повседневных залач
- как делать фильтрацию наглядной
- как защитить результаты своей работы и исключить в них нежелательные действия слушатель должен уметь:
- выделять ячейки автоматически в зависимости от условий
- создавать выпадающие списки
- использовать «умные таблицы»
- быстро и без ошибок создавать итоговые таблицы на основе большого количества исхолных листов и файлов
- создавать правила форматирования с применением формул;

## Требования к уровню подготовки поступающего на обучение, необходимому для освоения программы

К освоению дополнительных профессиональных программ допускаются лица, имеющие среднее профессиональное и (или) высшее образование; лица, получающие среднее профессиональное и (или) высшее образование.

## **Срок обучения**

Трудоемкость обучения по данной программе – 16 часов, включая все виды аудиторной и (внеаудиторной) самостоятельной учебной работы слушателя.

#### **Форма обучения**

Форма обучения – очная.

## **Режим занятий**

Пятидневная рабочая неделя.

**Выдаваемый документ –** удостоверение установленного образца.

Завершается обучение проведением итоговой аттестации.

# **УЧЕБНО-ТЕМАТИЧЕСКИЙ ПЛАН И СОДЕРЖАНИЕ МАТЕРИАЛА ПРОГРАММЫ «Использование Microsoft Exsel в профессиональной деятельности преподавателя СПО. Базовый курс»**

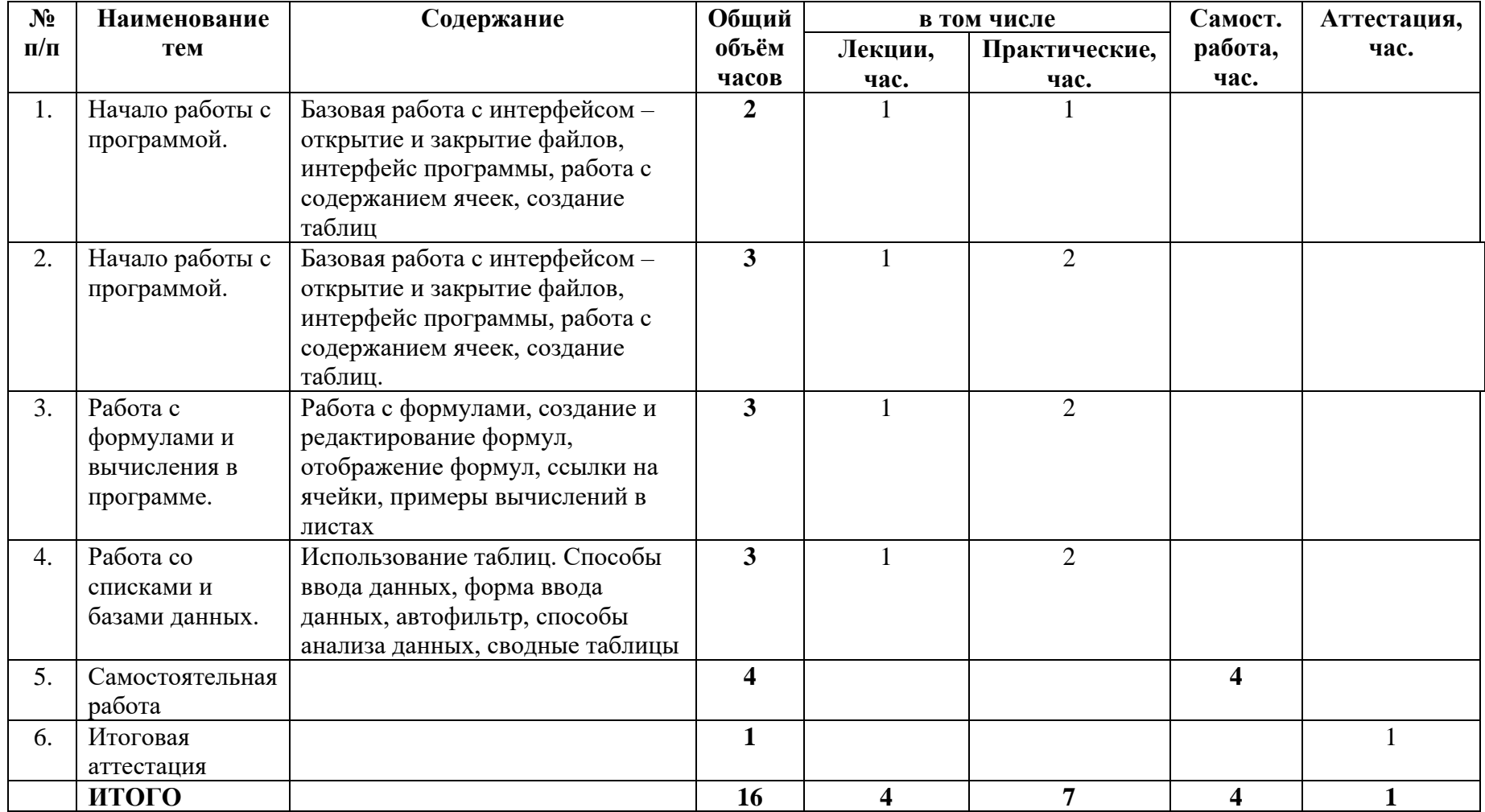

## **МАТЕРИАЛЬНО-ТЕХНИЧЕСКОЕ И ИНФОРМАЦИОННОЕ ОБЕСПЕЧЕНИЕ, НЕОБХОДИМОЕ ДЛЯ ОСВОЕНИЯ РАБОЧЕЙ ПРОГРАММЫ**

#### **Материально-техническое обеспечение программы**

Программа предполагает наличие учебного кабинета.

*Оборудование учебного кабинета:*

- мебель, предназначенная для группировки в различных конфигурациях;
- рабочее место преподавателя;
- комплекс учебно-методической документации.

*Технические средства обучения:*

- электронные видеоматериалы;
- ноутбук;
- проектор;
- экран.

## **Информационное обеспечение обучения**

### **Основная литература**

1. Павлыш В.Н., Анохина И.Ю , Кононенко И.Н., Зензеров В.И. Начальный курс информатики для пользователей персональных компьютеров / Уч.-метод, пособие. - Донецк: ДонНТУ, 2016. - 235 с.

2. Михеева Е.В.: Практикум по информатике. - М.: Академия, 2015г.

3. Айзек М.П. Графика, формулы, анализ данных в Excel. Пошаговые примеры / М.П. Айзек. — СПб.: Наука и техника, 2019. — 384 c.

4. Бабенко М. А., Левин М. В. Введение в теорию алгоритмов и структур данных. — М.: МЦНМО. 2020. 144 с.

5. Козлов А.Ю. Статистический анализ данных в MS Excel: Учебное пособие / А.Ю. Козлов, В.С. Мхитарян, В.Ф. Шишов. — М.: Инфра-М, 2018. — 80 c.